## エクセル統計で回帰分析

## [データ]

[http://www.juen.ac.jp/lab/](http://www.juen.ac.jp/lab/okumura/data/regpath.csv) okumura/data/regpath.csv

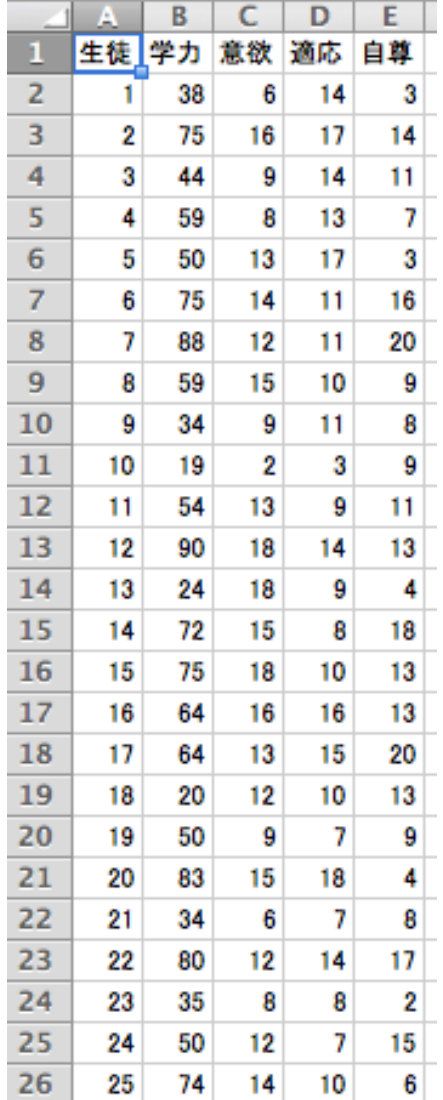

## [分析]

操作の様子は、YouTubeでも見られます。 <http://youtu.be/ONELpgaTcLA>

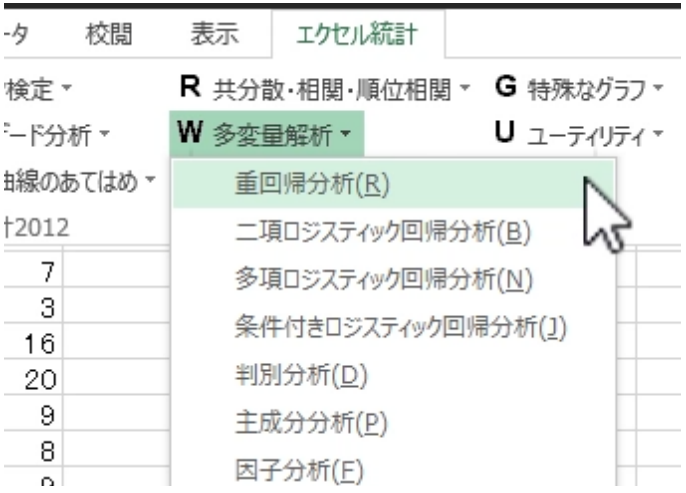

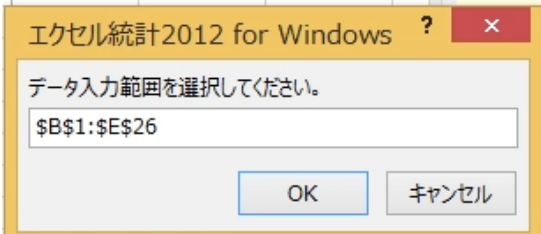

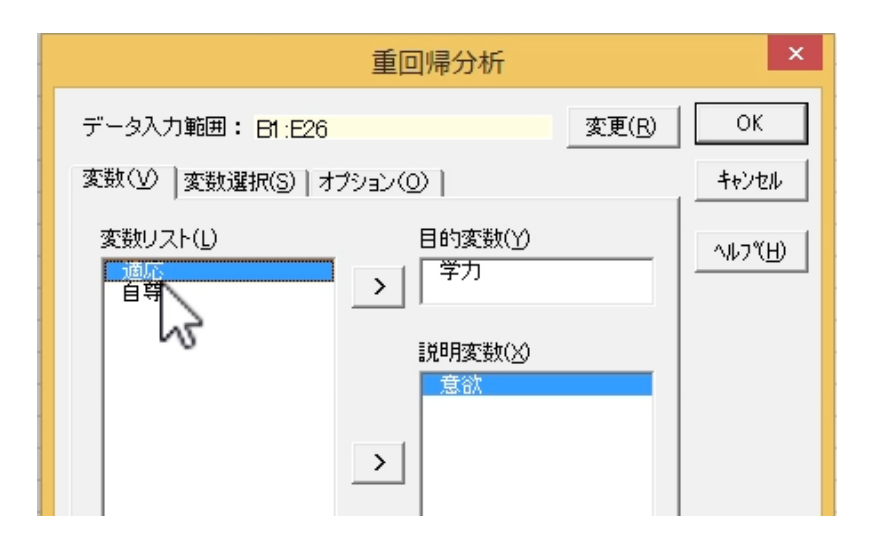

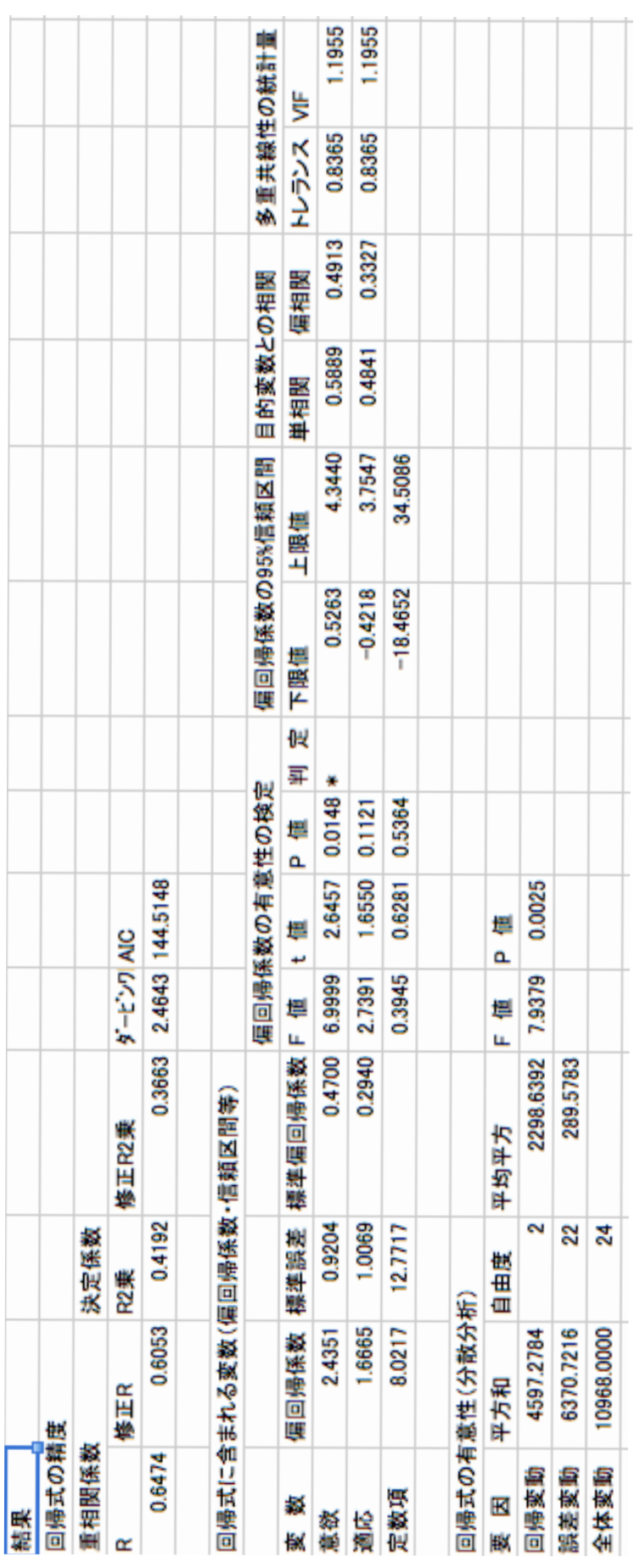

## [結果]